## さい帯血バンクへの臍帯血移植データの報告方法が 2010年7月1日より変更になりました。

1.100日報告および1年目以降の報告 2.TRUMPに入力 3.移植施設から学会データセンターへ提出(送付・送信) 4.学会データセンターから日本さい帯血バンクネットワークへ データを送付 これまでの臍帯血移植データ報告方法 1.100日報告:「臍帯血移植症例調査票」 基本的に調査票に記載して各臍帯血バンクへ郵送 2.1年目以降: 1)調査票に記載して郵送 2)日本さい帯血バンクネットワークのホームページから入力 2010年7月1日以降の臍帯血移植データ報告方法

日本さい帯血バンクネットワークにおける移植調査票回収の目的

臍帯血移植の品質管理の一環としての有害事象の検討、有効性及び安全性 の検証であり、これらの検討によって移植医療の向上と発展に資することです。 また移植データを造血細胞移植学会や移植施設と共有することによって移植 データの質(正確さ)の向上と問題点を共有することも目的の一つです。 皆様のご協力をお願い申し上げます。

1

# さい血移植データ100日報告収集方法手順

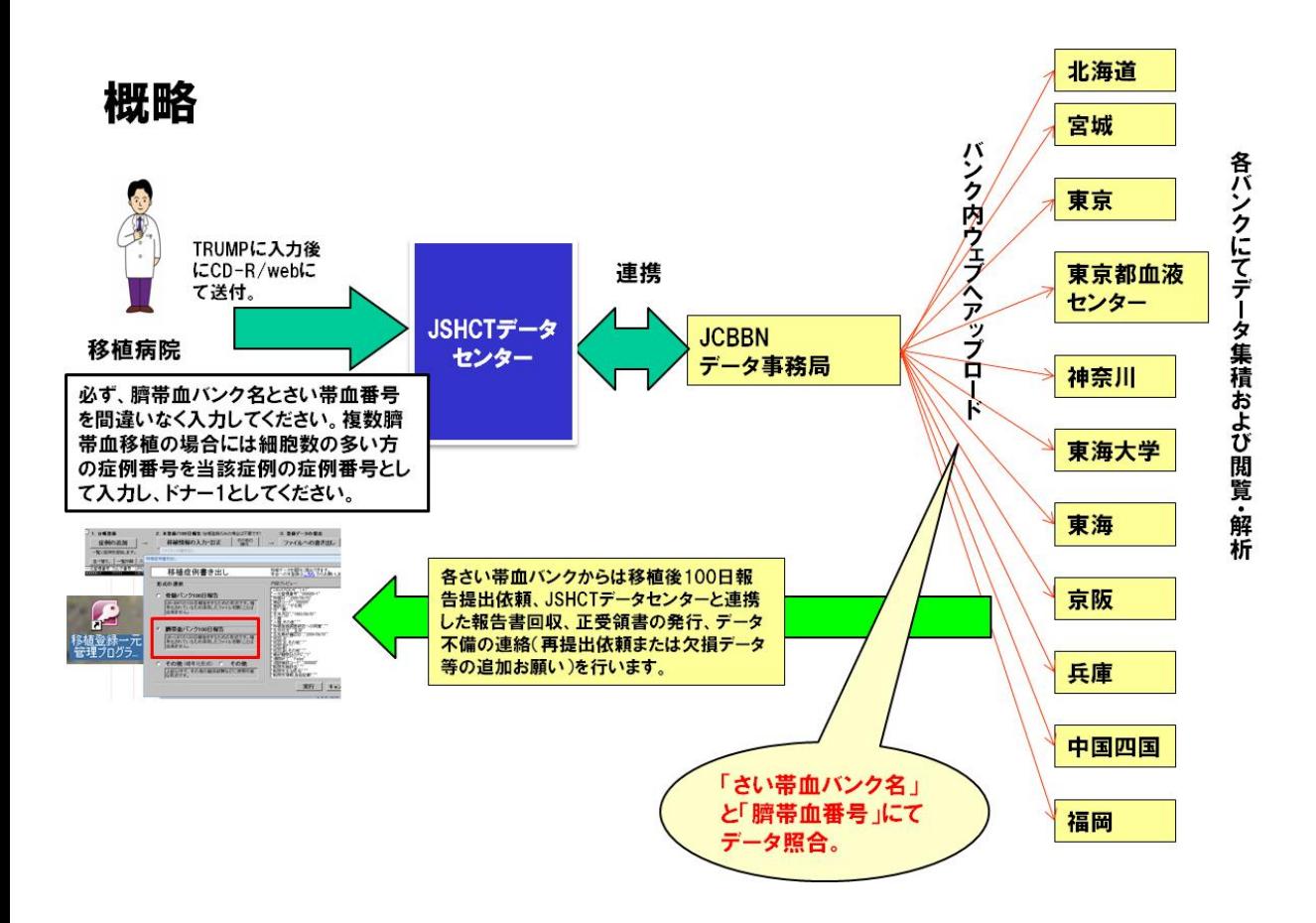

①各さい帯血バンクから 臍帯血移植調査報告(100日)のお願いが移植病院責任医師あ てに送られます。

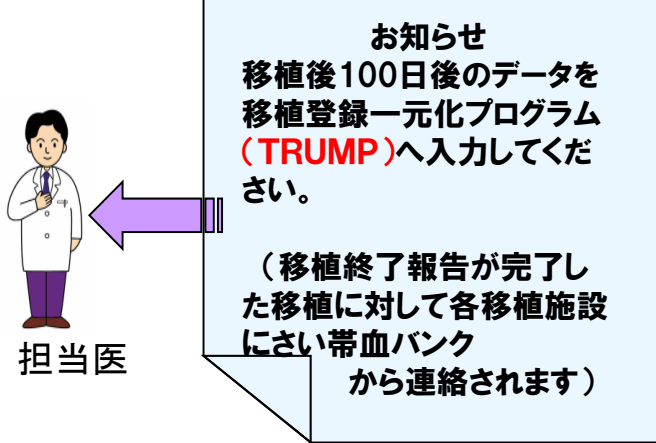

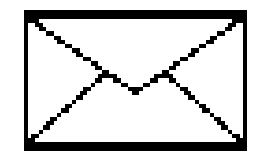

なお、1年目以降は1年毎に移植データの仮登録、本登録時にデータを学会データセン ターの指示に従ってweb送付登録して下さい。同様に学会データセンター経由で各さい 帯血バンクに転送されます。

# ②移植登録一元管理プログラム(TRUMPデータ)にてデータの入力を行って

下さい。 特にドナー番号/さい帯血バンク名を間違いないようにご注意ください。

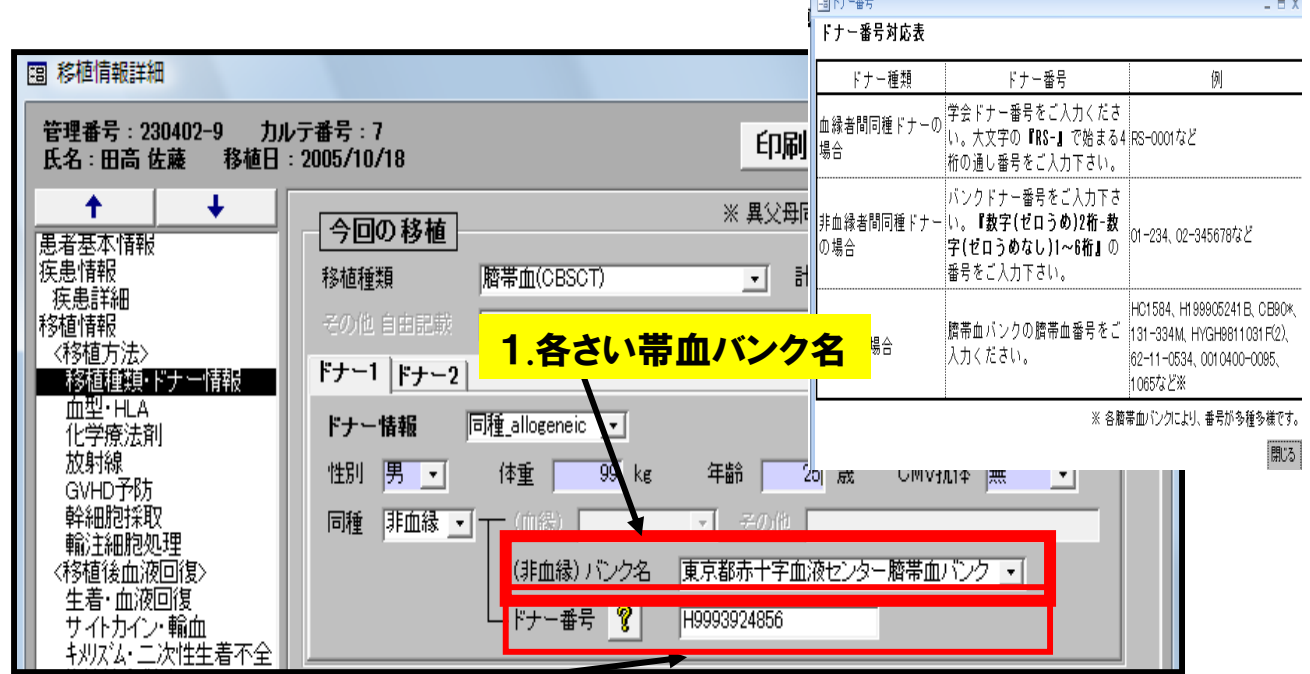

### 2ドナー番号 =さい帯血番号

♫

#### ★JCBBNさい帯血番号 (各臍帯血バンクから提示されたさい帯血番号 をドナー番号として入れてください)

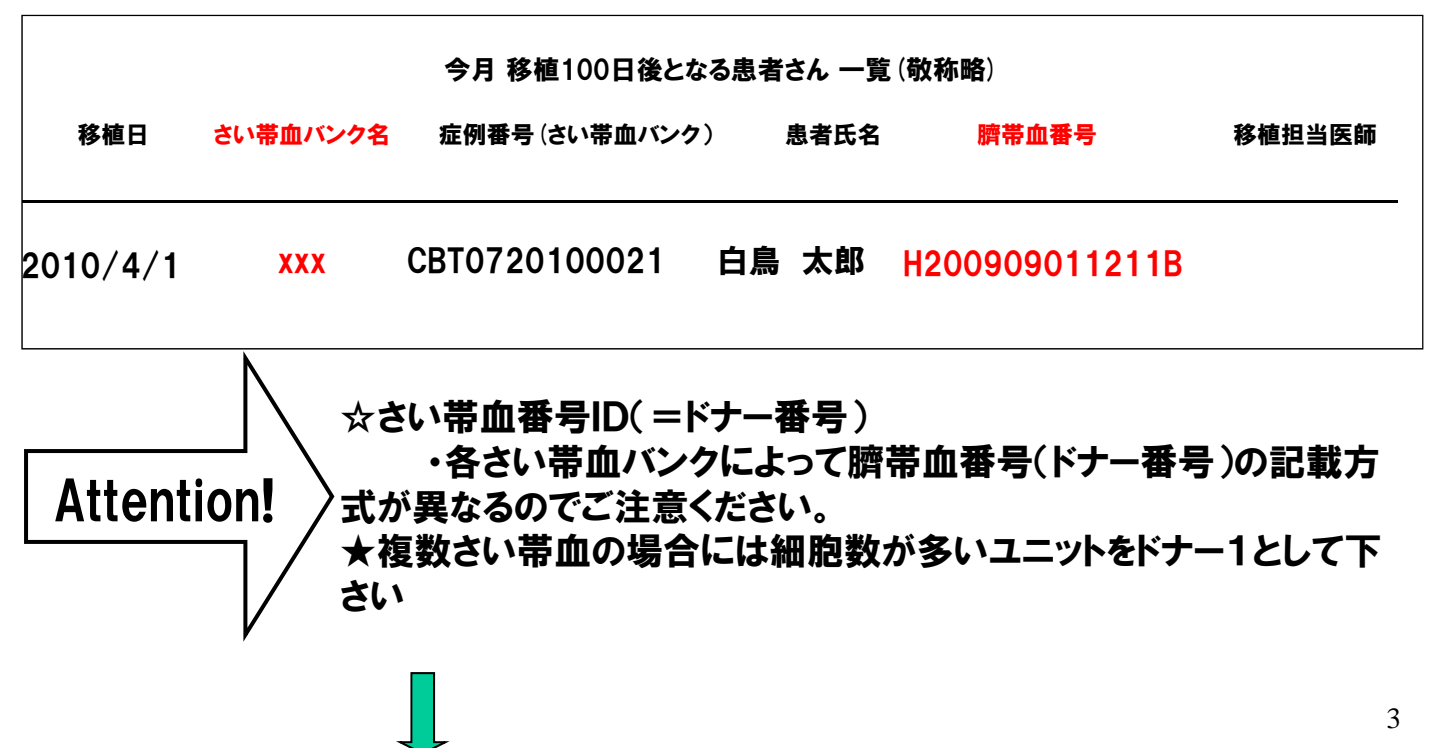

**様式**CBT004, Ver.2010.7.

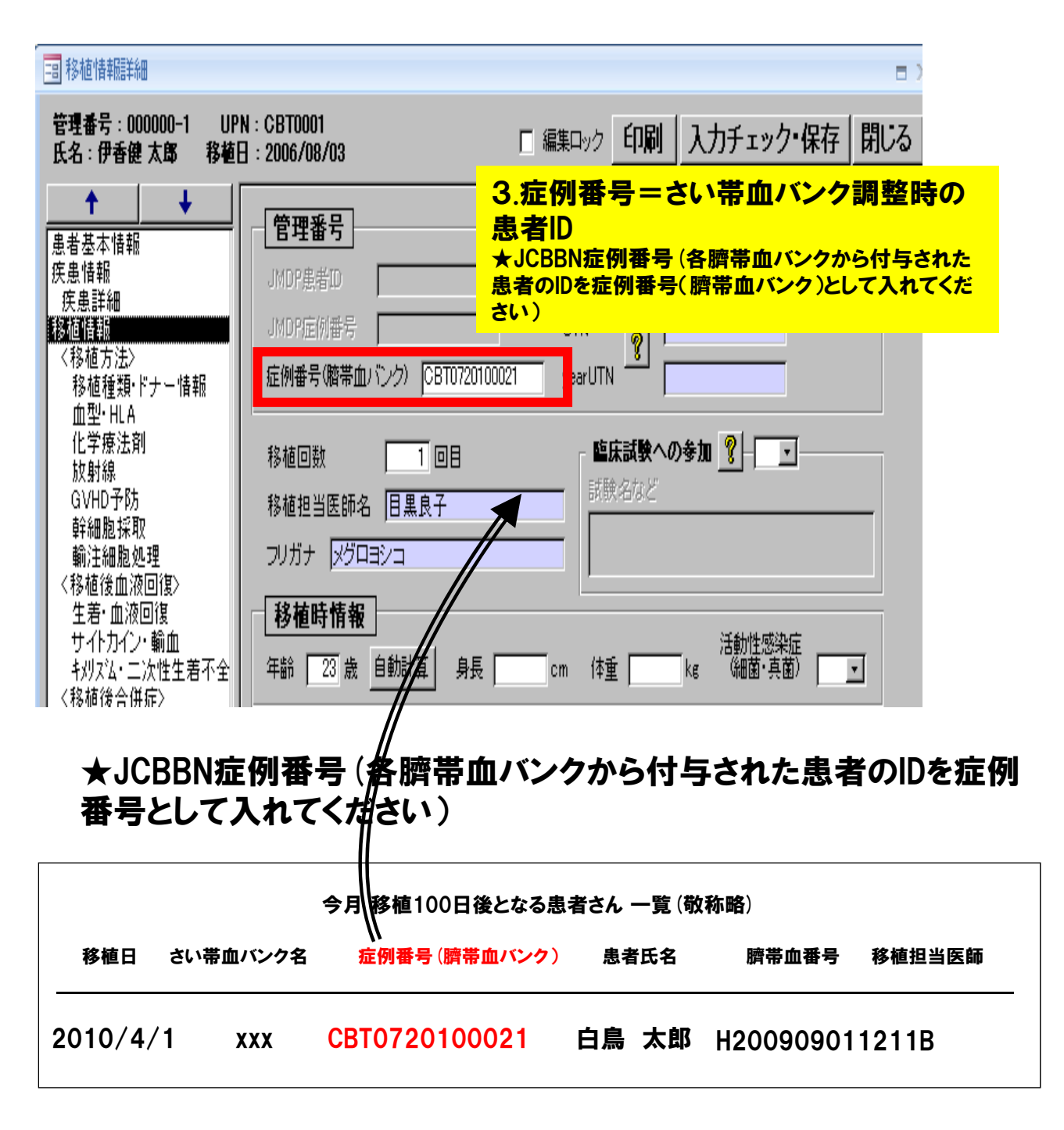

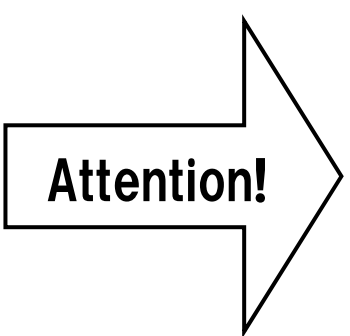

☆JCBBN症例番号 ・各さい帯血バンクによって症例番号の記載方式 が異なるのでご注意ください。 2010年7月1日以降 申込分からはCBTから始まる10桁数字です。

## ③書き出したい移植データを選んでください。 「ファイルへの書き出し」ボタン→「バンク提出データ(100日報告等)」ボタン

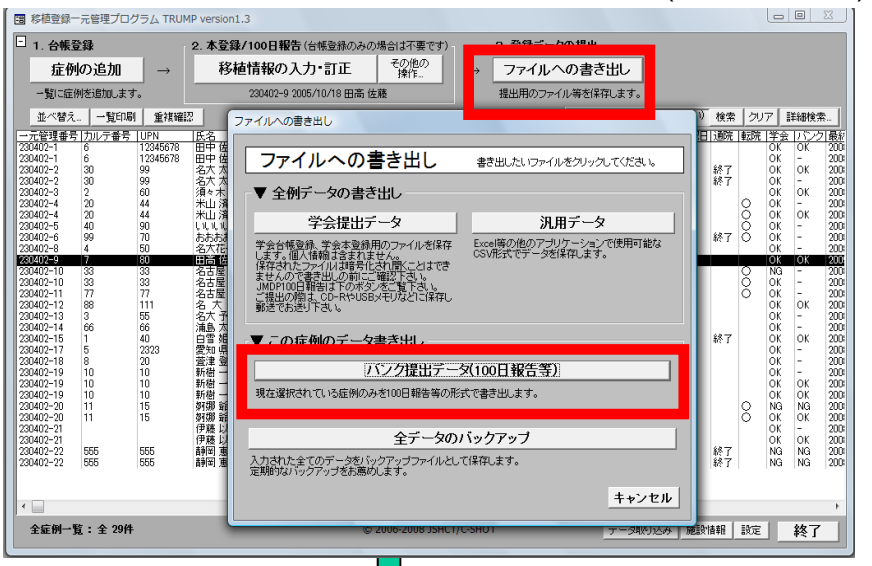

④ファイルの種類を選んでください。(「臍帯血バンク100日報告」ボタン)

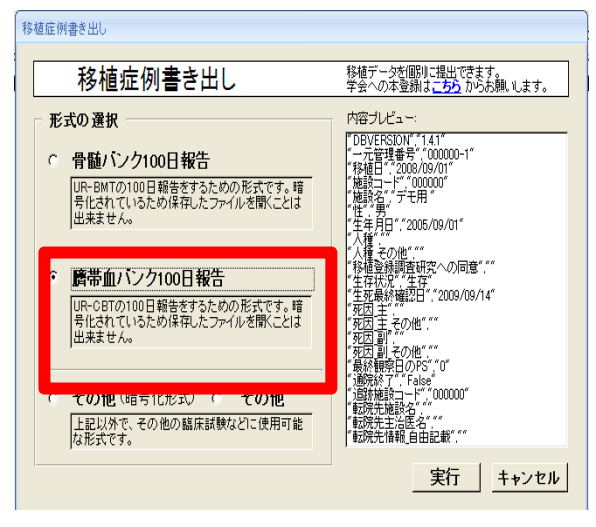

- 1

⑤指定した場所に書き出したファイルが形成されます。 ⑥指定場所にこのような暗号化されたファイルが保存されます。このファイルは保安 上暗号化されているため開けません。

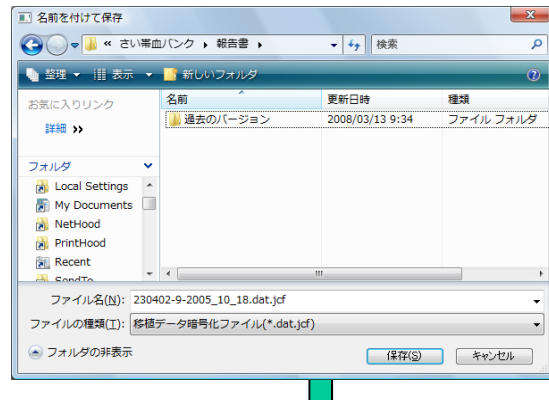

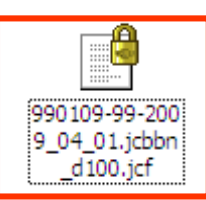

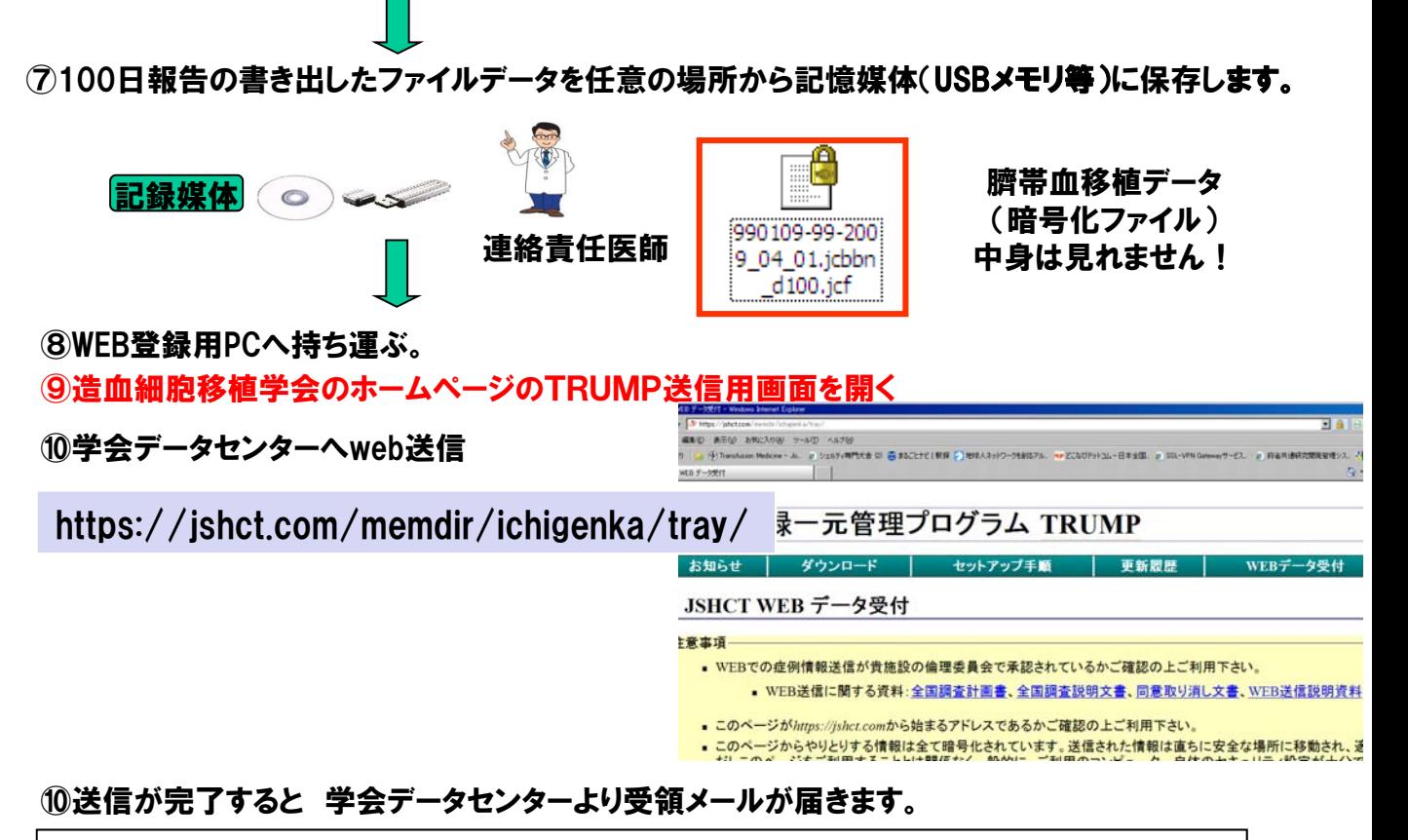

\*なるべくWEB経由での送信にご協力お願いします。 \*\*ただし、病院の規定等によりweb報告できない施設に関しては記憶媒体 (CD-R等)にコピーして学会データセンターに郵送して下さい。送付用CD-Rは 必要に応じて添付の「100日報告提出用CD-R依頼書」にてバンク事務局宛て に依頼して下さい。

#### 提出後

⑪日本造血細胞移植学会から日本さい帯血バンクネットワークデータ事務局に移植データ が毎月転送されます。以降の流れは下図の通りです。

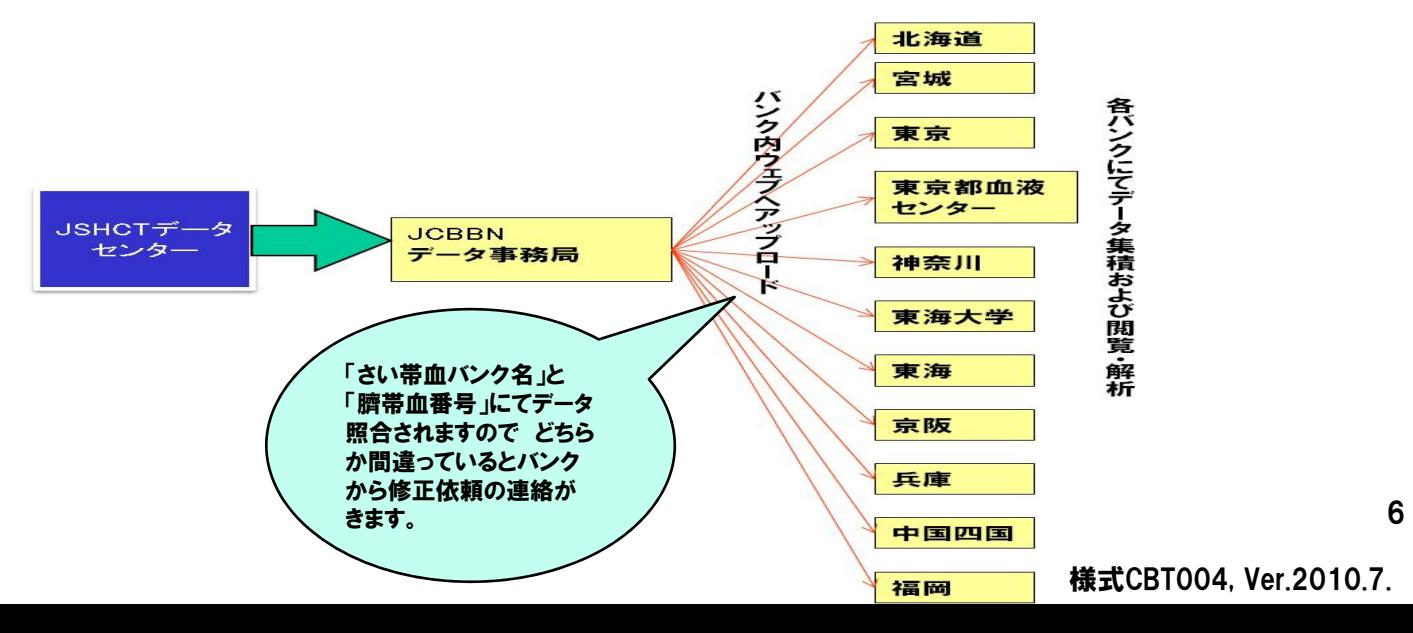

◆各さい帯血バンクが移植データ受領後に移植施設に正しく届いた場合 には正受領書が自動で移植施設責任医師にメールおよびFAXにて送られ ます。

◆さい帯血番号(ドナー番号)またはさい帯血バンク名が間違っており正し く当該さい帯血バンクに届かなかった場合には「入力不備と再提出のお願 い」が送られます。

提出がない場合にはさい帯血バンクから督促状が送られます。

\*なお年度毎に移植報告が集計され翌年の移植登録病 院の認定参照に用いられますのでご了承ください。

このシステムを用いた移植報告回収方法変更 開始年月日:2010年7月1日より 対象とする移植データ:2010年4月1日移植分より開始します。または それ以前のものも7月1日以降はTRUMPから一元化データセンターに送付 してください。7月1日以降は紙面での報告は原則受け付できません。

問い合わせ先: 移植データ報告方法全体に関する問い合わせ: 日本さい帯血バンクネットワーク データ事務局 〒105-0012 港区芝大門1-1-3 日本赤十字社本社ビル メールアドレス:itigenkanri@j-cord.gr.jp FAX:03-5777-2417 バンクHP: https://www.j-cord.gr.jp/ja/index.html データ内容に関する問い合わせ: 各さい帯血バンク TRUMPの使用方法の問い合わせ:

> 造血細胞移植学会 一元化データセンター 電話:052-722-4410 FAX:052-722-4420

> > **様式**CBT004, Ver.2010.7.

7